## Recuperar una Factura anulada

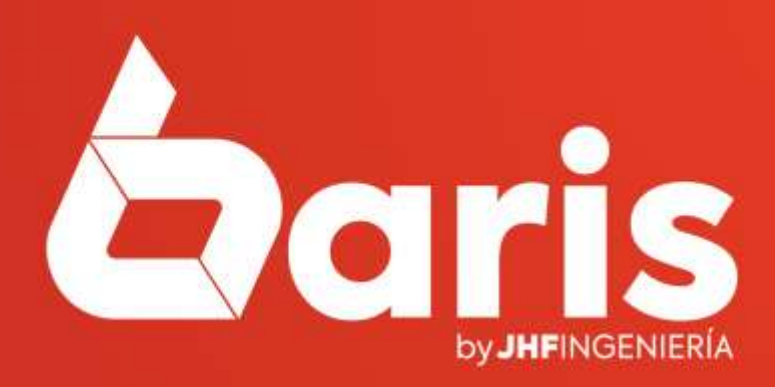

## **RECUPERAR UNA FACTURA ANULADA**

1

Ingrese en

Venta

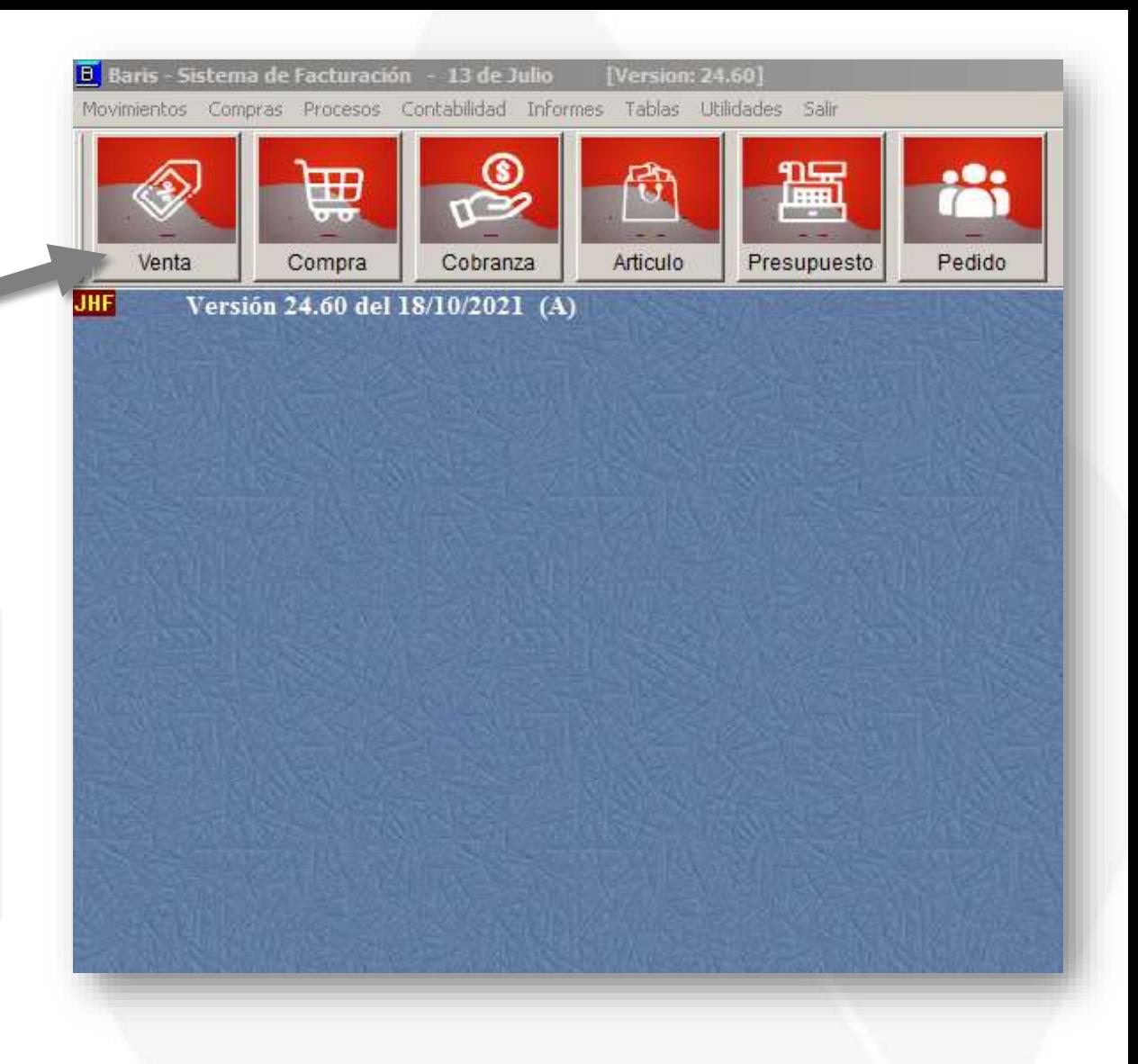

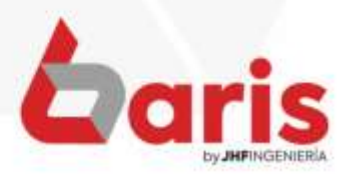

**RECUPERAR UNA FACTURA ANULADA** Registro de Venta por Escritorio N<sup>°</sup> Fecha Cliente Nro. Total FacN<sup>o</sup>  $\blacktriangle$ Nuevo Fecha: 13/08/2019 Fact.: 419 13/08/2019 000005-ARCO IRIS S.A 461,978 418 Modificar Plan: [99] PLAN GENERAL 13/08/2019 000007-MEGALE GROU 186,585 419 420 Cabecera 13/08/2019 000008-IGA CDE SRL 44.310 420 421 Comprob: | [VC] VENTA AL CONTA Anular 422 13/08/2019 **GKM4-FUJII DAVALOS** 2,355,630 421 Cliente: [000008] IGA CDE SRI **Buscar**  $\blacktriangledown$  Presup  $\blacktriangledown$ Vendedor: [002] ARNALDO BARR Replicar Reg.: 422 Obs. Bk I Consultar Filtrar Suc - Accion **Cliente:**  $0$  N<sup>o</sup> Rem. Psp:  $\mathbf{0}$ Todos Fecha:  $\prime$   $\prime$ Ventas x Cl Codigo Precid Nro Descripcion Dp Cantidad Imp Iva 1001150 DC 1.000 5  $13$ **BROTE MOYASHI**  $\frac{1}{2}$  and  $\frac{1}{2}$ 2001310 DC 2.300 5 LIMON TAHITI 1.100 5 3 001477 **TOMATE STA CRUZ** DC 5 4 001295 LECHUGA REPOLLADA DC 2.000 5 002226 5 DC 1.000 **PEREJIL** 6 003754 DC 1.000 5 **ROMERO** 

Posicione sobre la venta que desea recuperar

2

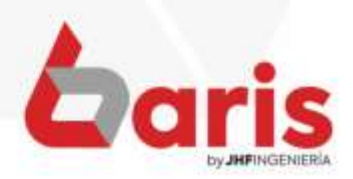

**RECUPERAR UNA FACTURA ANULADA** 

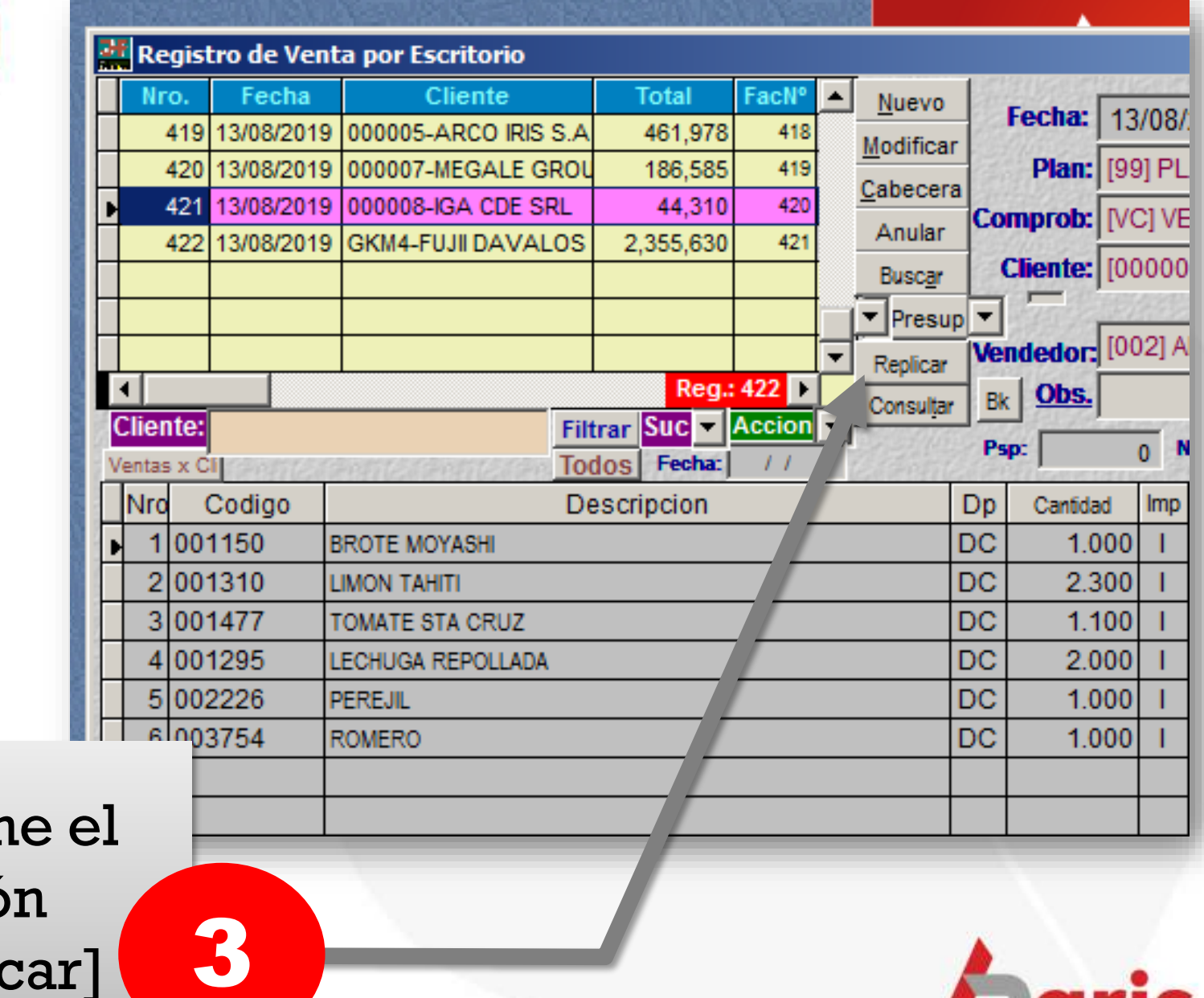

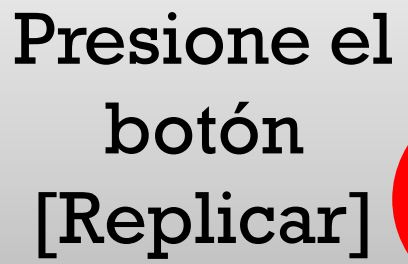

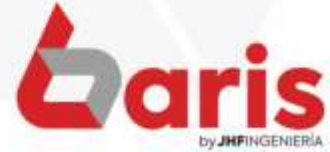

**RECUPERAR FACTURA ANU** 

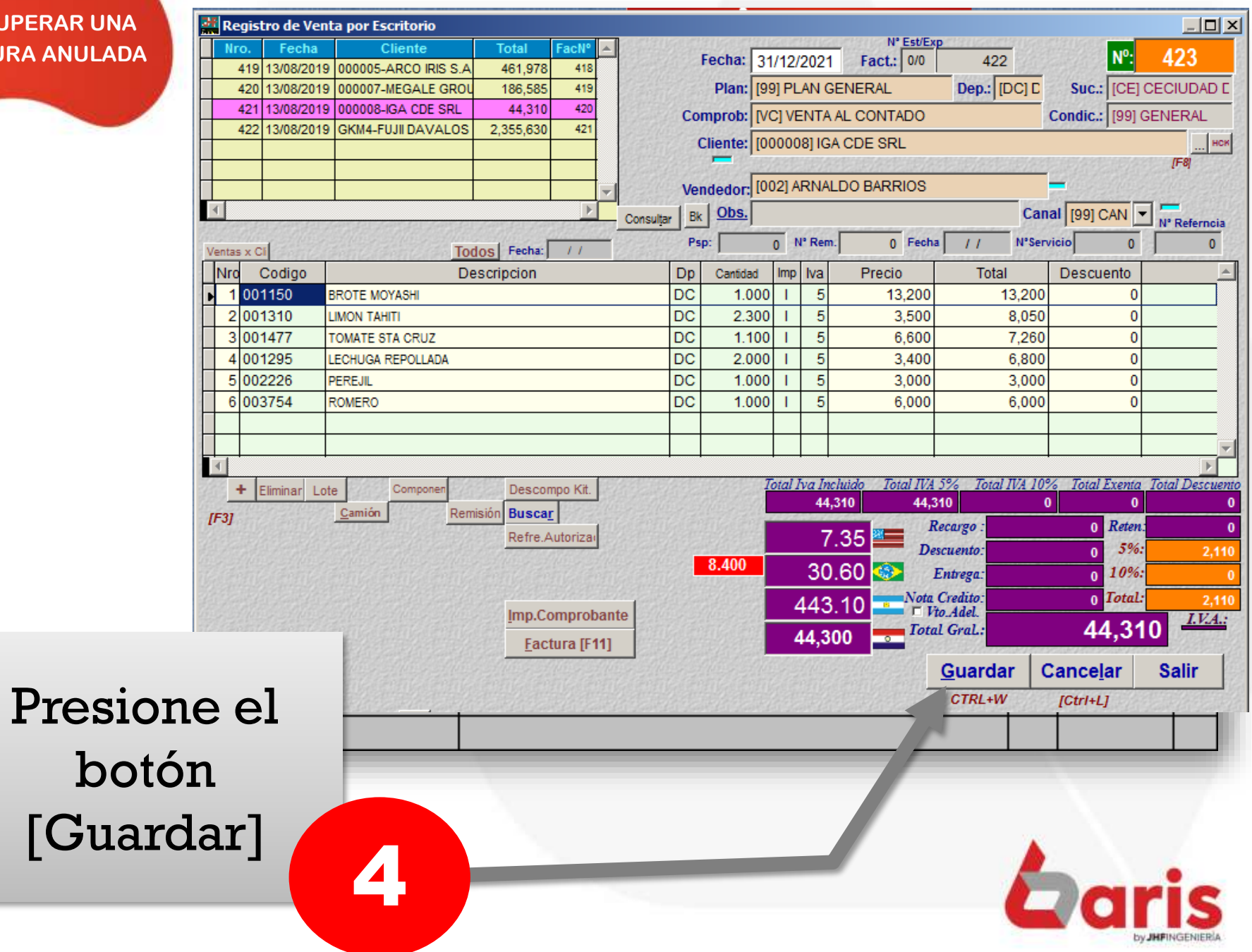

☎ +595 61 571 050 **① +595 983 618 040 ① +595 981 223 020** www.jhf.com.py ihfpy@hotmail.com **n**o @jhfingenieria

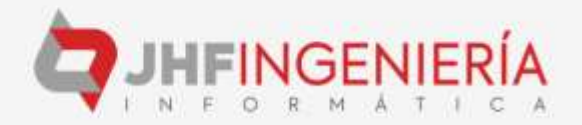